#### D e rivatives Service Bureau

# **C H A N G E R E Q U E S T F O R M**

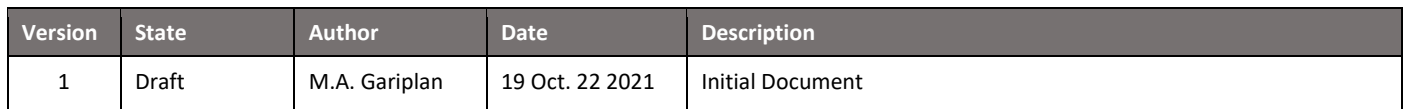

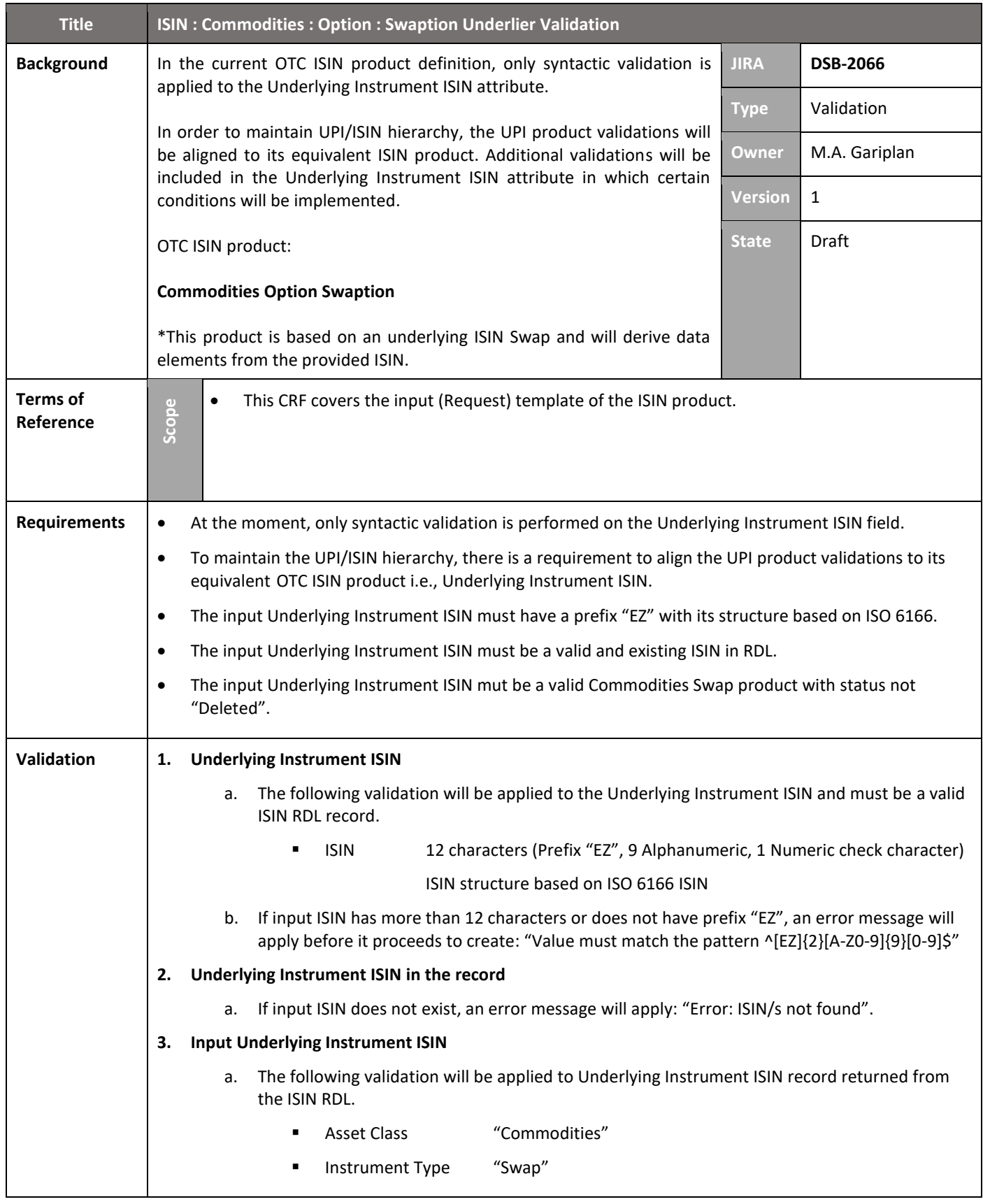

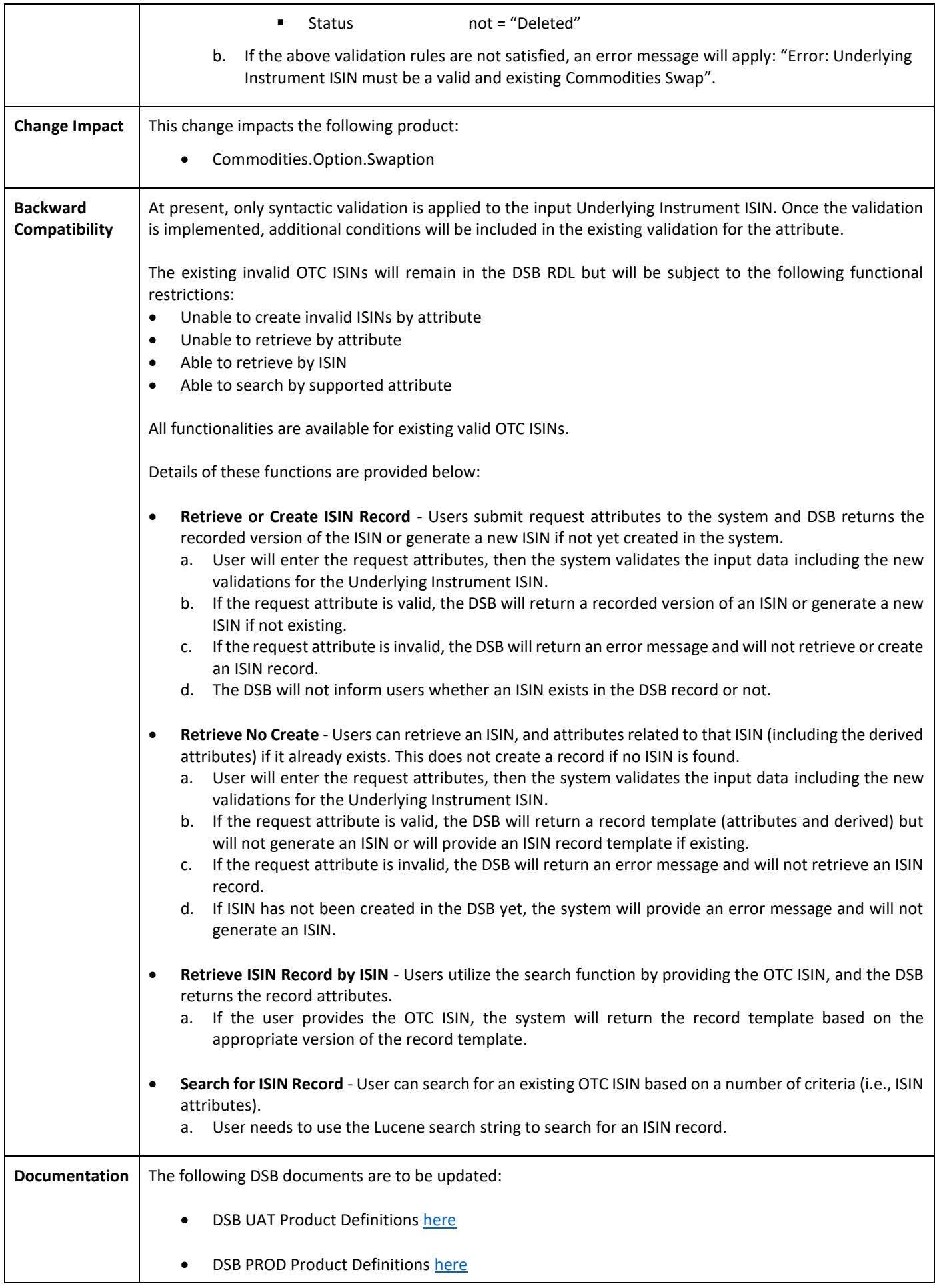

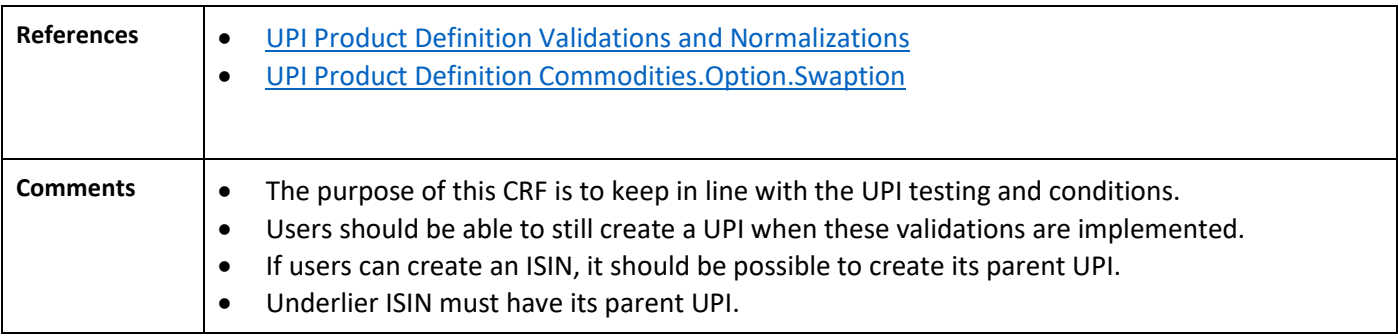

## **GUI DEFINITION**

The following diagram provides a definition of the input screen for the new validation.

1. ISIN 12 characters (Prefix "EZ", 9 Alphanumeric, 1 Numeric check character)

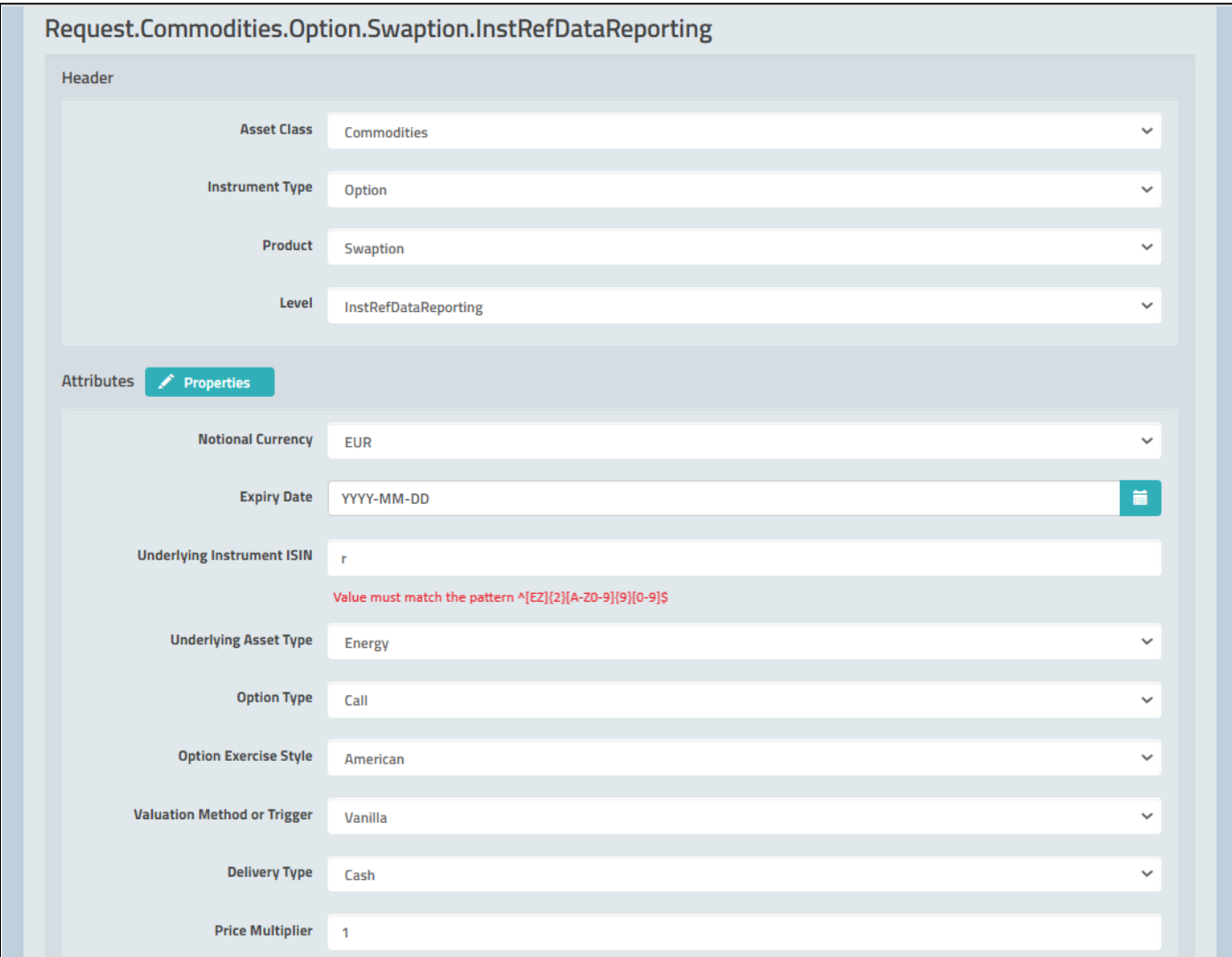

### 2. If input ISIN does not exist, an error message will apply: "Error: ISIN/s not found".

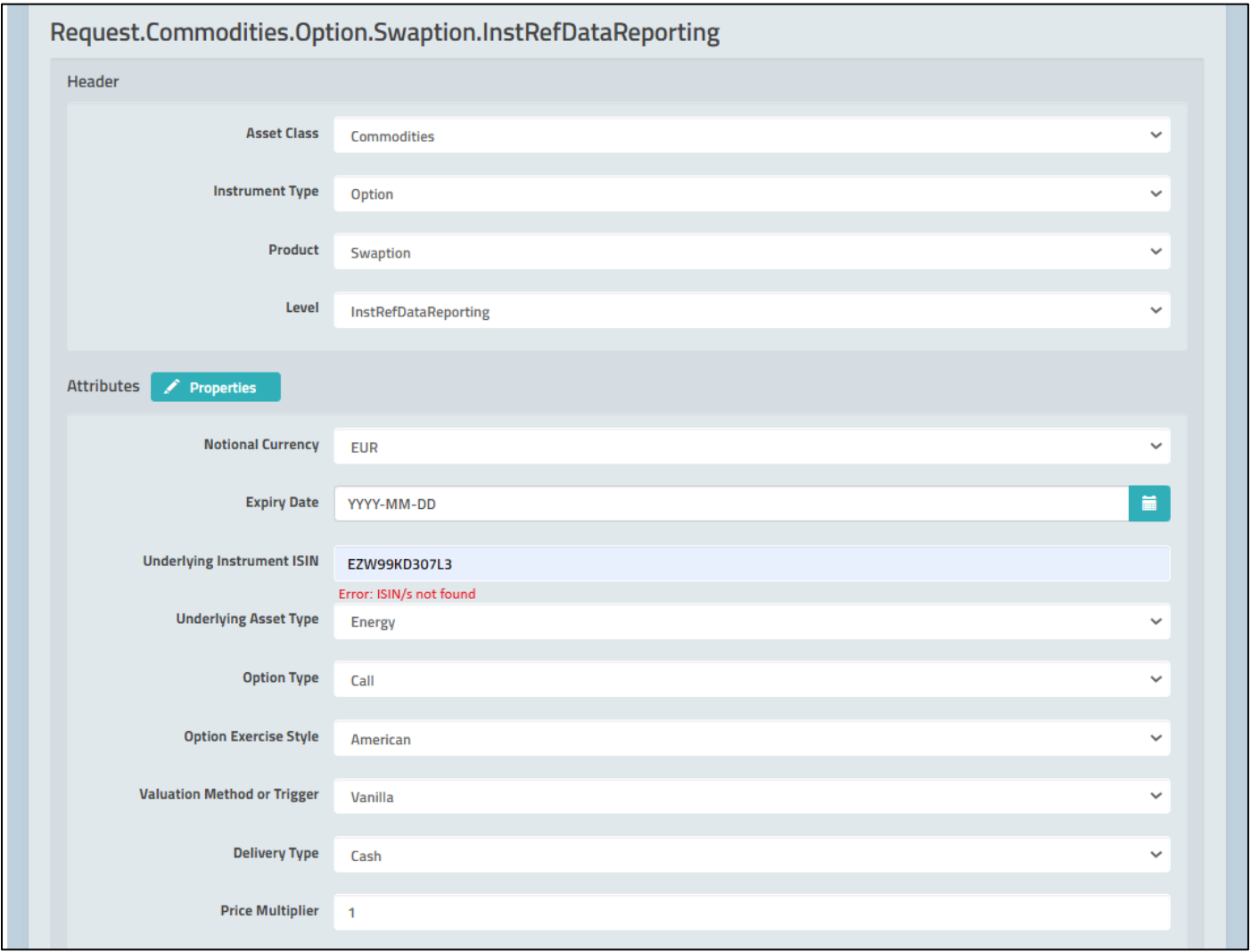

### 3. Input Underlying Instrument ISIN must be a valid Commodities Swap product with status not "Deleted".

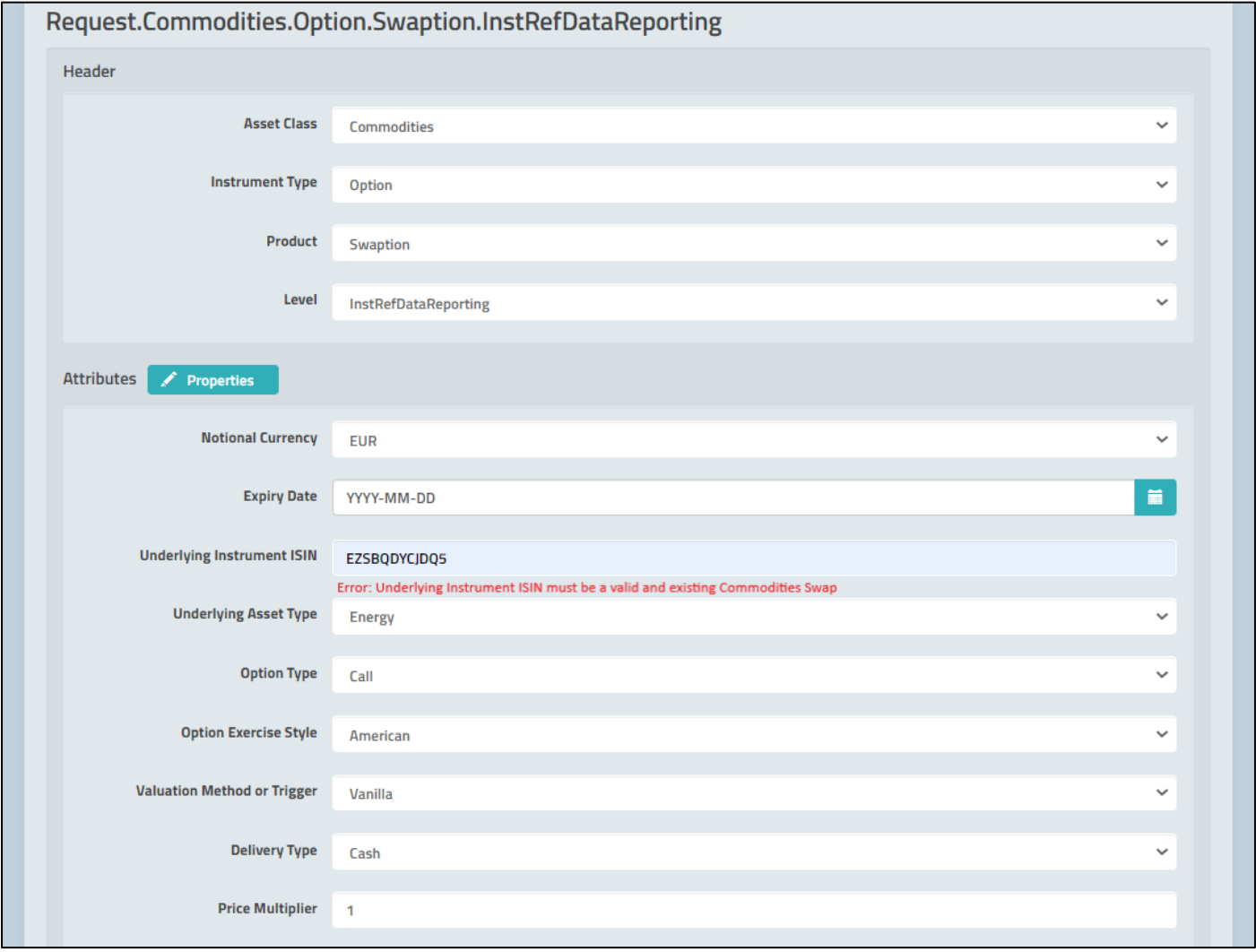